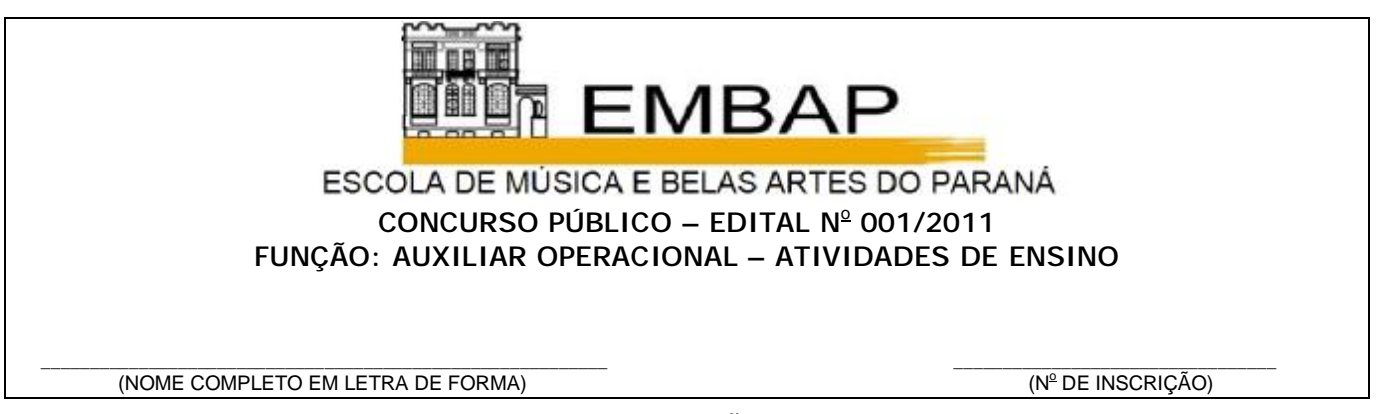

# INSTRUÇÕES

- 1. Verifique se este caderno contém trinta questões objetivas e observe se ele apresenta algum tipo de defeito. Em caso de dúvida, comunique o fiscal.
- 2. O conteúdo desta prova está distribuído da seguinte maneira:

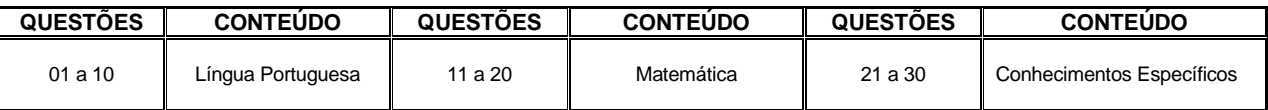

- 3. As questões desta prova são de múltipla escolha, com cinco alternativas, das quais apenas uma deve ser assinalada.
- 4. Instruções sobre o cartão de respostas.
	- 4.1 CONFIRA os dados seguintes, que devem coincidir com os de sua inscrição: nome do candidato, função, número de inscrição.
	- 4.2 ASSINE no local indicado.

4.3 PREENCHA os campos ópticos com cuidado, porque não haverá substituição do cartão em caso de erro ou rasura.

4.4 NÃO DOBRE E NÃO AMASSE o cartão.

- 5. O prazo destinado para resolução desta prova é de TRÊS HORAS, a partir do momento em que for completado o processo de distribuição dos cadernos de questões, incluído o tempo para preenchimento do cartão de respostas.
- 6. Quando você terminar a prova, solicite ao fiscal que apanhe o material de prova na sua carteira. Assine o protocolo de registro de presença e aguarde sua liberação pelo fiscal para sair do local de prova. Lembre-se de que você só pode deixar o local de prova após às 10h30min.
- 7. É obrigatória a permanência dos dois últimos candidatos da sala para a assinatura da ata de encerramento de aplicação da prova.

**Observação: Você pode preencher a papeleta abaixo e levá-la. ATENÇÃO! Só a destaque depois de ter entregue o cartão de respostas ao fiscal.**

....................................................................................................................................................................................... destaque aqui ...............................

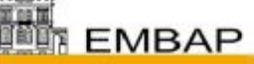

ESCOLA DE MUSICA E BELAS ARTES DO PARANA

CONCURSO PÚBLICO – EDITAL Nº 001/2011

FUNÇÃO: AUXILIAR OPERACIONAL – ATIVIDADES DE ENSINO

**PAPELETA PARA ANOTAÇÃO DAS RESPOSTAS ASSINALADAS – USO OPCIONAL**

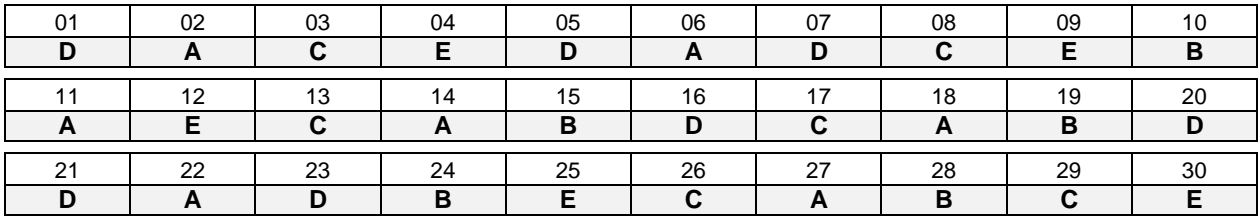

### **LÍNGUA PORTUGUESA**

## TEXTO PARA AS QUESTÕES 01 A 05

## **No tribunal do câncer**

O telefone móvel foi levado a julgamento recentemente sob suspeita de incentivar a doença. É que a Organização Mundial da Saúde – OMS divulgou uma revisão de estudos apontando sua possível ligação com o maior risco de tumores. Agora, um novo trabalho capitaneado pelo Instituto de Investigação do Câncer do Reino Unido revela que não existem evidências suficientes para atribuir ao celular o crime de estimular o aparecimento de células cancerosas na massa cinzenta. "As estatísticas não mostram um aumento na incidência de tumores cerebrais nos últimos anos", diz o neurocirurgião Paulo Sanematsu Júnior, do Hospital A. C. Camargo, em São Paulo. Embora a polêmica persista – e só o tempo vá resolvêla -, algumas medidas de bom senso podem ser adotadas. "Vale evitar o uso do aparelho por tempo prolongado e optar, quando possível, por fones de ouvido ou viva-voz", exemplifica Sanematsu.

> Adaptado de: revista Saúde é Vital de agosto/2011, seção Medicina por Diogo Sponchiato, página 20

- **01** Com relação ao conteúdo do texto, assinale a alternativa correta.
	- a) O Instituto de Investigação do Câncer aponta algumas provas sobre o risco de usarmos celulares.
	- b) Devemos evitar o uso de fones de ouvido e viva-voz.
	- c) Não foi feito nenhum estudo para verificar a ligação entre o uso do celular e o câncer.
	- d) O número de tumores cerebrais permanece estável.
	- e) Paulo Sanematsu Júnior coordena os estudos no Instituto de Investigação do Câncer do Reino Unido.
- **02** As palavras "células" e "polêmica" são acentuadas graficamente, pois são proparoxítonas. Assinale a alternativa correta em que todas as palavras precisam ser acentuadas graficamente, conforme regras de acentuação atualmente em vigor.
	- a) Combustivel, alcool, lampada, protese.
	- b) Hormonio, agricola, tecnologia, substancia.
	- c) Saude, codigo, numero, adolescente.
	- d) Maquina, materia, pesquisa, observatorio.
	- e) Politico, reportagem, reporter, sequencia.

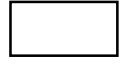

- **03** No período "...não existem evidências suficientes para atribuir ao celular o crime..." o verbo destacado está na 3ª pessoa do plural para fazer a concordância com o sujeito. Com relação à concordância verbal, assinale a alternativa incorreta.
	- a) De acordo com especialistas, não houve provas concretas sobre o perigo do uso de celulares.
	- b) Aconteceram, conforme estava previsto, muitos casos de doenças graves na região atingida pelas enchentes.
	- c) Pedro, o mais velho dos irmãos, ganharam um celular novo.
	- d) Faz alguns anos que a OMS pesquisa sobre as consequências do uso da tecnologia na saúde das pessoas.
	- e) Um dos responsáveis pelas investigações era um neurocirurgião famoso.

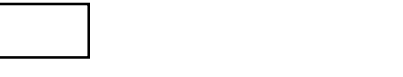

- **04** Na penúltima frase "... e só o tempo vá resolvê-la ..." a partícula corresponde ao pronome oblíquo a que é empregado para substituir uma palavra anteriormente mencionada no texto. Com relação a essa palavra, assinale a alternativa correta.
	- a) Ligação.
	- b) Medida. c) Estatística.
	- d) Suspeita.
	- e) Polêmica.
	-
- **05** Nas palavras "existem" e "cancerosa", o som do fonema "Z" está representado pelas letras "X" e "S". Observe a escrita das palavras abaixo e assinale a alternativa em que há algum termo grafado incorretamente, de acordo com a variante padrão da língua portuguesa.
	- a) Interesse, responsabilidade, paciência, imundície.
	- b) Possibilidade, motivação, fracasso, doença.
	- c) Sintoma, velhice, irritação, ausência.
	- d) Excesso, anabolisante, asfixia, nacionalidade.
	- e) Privilégio, organização, prejuízo, expressão.

#### **Imigração suábia no Brasil faz 60 anos**

A vinte quilômetros de Guarapuava, na Região Central do Paraná, está um legítimo pedaço da Alemanha no Brasil. É raro encontrar moradores do distrito de Entre Rios conversando em português. E é assim há 60 anos, desde que os primeiros suábios chegaram à localidade, fugindo de uma Europa destruída pela Segunda Guerra Mundial.

A denominação vem da terra de origem desse povo, a Suábia, no sudoeste germânico. Esse grupo desceu o Rio Danúbio no século XVIII para povoar a região dos Balcãs (onde hoje ficam a Croácia e a Hungria). Por serem alemães, acabaram sendo discriminados, aterrorizados e até mesmo expulsos daquela região. Refugiados na Áustria, viram no Brasil uma alternativa para construir vida nova. Cerca de 500 famílias, com a pouca bagagem que tinham, mudaram-se para a região de Guarapuava entre 1951 e 1952. Eles foram auxiliados pela Aliança Suíça à Europa, que ajudou diversos países devastados pelos combates.

A chegada a Entre Rios, porém, não foi nem um pouco fácil. A região delimitada pelos rios Jordão e Pinhão era um local de mato bruto e pequenas propriedades rurais. Por este motivo, a primeira tarefa do grupo foi tornar agricultável a região para, depois, construir as primeiras casas.

(...)

Adaptado de: Caderno Vida e Cidadania – História, da Gazeta do Povo de 07/01/2012, página 10, por Derek Kubaski.

- **06** Com relação ao conteúdo do texto, assinale a alternativa incorreta.
	- a) Os suábios assimilaram a língua portuguesa tão logo chegaram ao Brasil.
	- b) Do século XVIII até o término da Segunda Guerra Mundial, os suábios viviam na região dos Balcãs.
	- c) O local para onde eles vieram aqui no Brasil era inóspito e precisou ser adequado para a sua sobrevivência.
	- d) Sua permanência na região da atual Croácia e Hungria se tornou insustentável devido à sua origem germânica.
	- e) Aproximadamente cinco centenas de famílias suábias, refugiadas na Áustria, vieram ao Brasil com o apoio da Aliança Suíça à Europa.
	-
- **07** As palavras "fácil" e "agricultável" são acentuadas por serem paroxítonas terminadas em "l". Identifique quais palavras precisam ser acentuadas graficamente, de acordo com as regras de acentuação atualmente em vigor e assinale a alternativa correta.
	- a) Bilingue, colegio, propriedade, tambem.
	- b) Pioneiro, disponivel, ultimo, estatico.
	- c) Seculo, inedito, ilustrado, musica.
	- d) Agraria, responsavel, colonia, epoca.
	- e) Especie, basico, municipio, bagagem.
- 08 Na 3<sup>ª</sup> frase "E é assim há 60 anos..." do 1<sup>º</sup> parágrafo foi empregado o verbo "haver" por fazer referência ao tempo passado. Assinale a alternativa em que o verbo haver está empregado incorretamente.
	- a) Havia muitas perseguições políticas e religiosas na Idade Média.
	- b) Houve muitas barreiras a serem superadas pelos suábios na chegada ao Brasil.
	- c) Há dois anos da Copa do Mundo no Brasil, muitas obras nos estádios estão atrasadas.
	- d) Há mais de três horas aguardo seu telefonema.
	- e) Haverá mais paz e liberdade quando todos aprenderem a aceitar as diferenças
- **09** Com relação à divisão silábica, assinale a alternativa correta.
	- a) su-do-es-te / des-ce-u / au-xí-lio.
	- b) paí-ses / co-lô-nia / cons-tru-ir.
	- c) sau-da-de / pro-gra-ma-ção / coo-pe-ra-ti-va.
	- d) es-pe-ci-a-lis-ta / ain-da / a-ter-ro-ri-za-do.
	- e) su-á-bios / a-le-mães / his-tó-ria

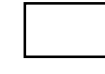

- **10** No texto foi empregado o termo "alemães" que corresponde ao plural de "alemão". Assinale a alternativa correta em que todas as palavras formam o plural em – ães.
	- a) cão cidadão vulcão.
	- b) pão capitão charlatão.
	- c) tabelião questão canção.
	- d) escrivão mamão anfitrião.
	- e) guardião animação aldeão

## **MATEMÁTICA**

- **11** Um objeto pode ser comprado em 5 prestações de R\$ 150,00 ou à vista com 12% de desconto. Identifique o valor desse objeto se a compra for feita à vista e assinale a alternativa correta.
	- a) R\$ 660,00.
	- b) R\$ 600,00.
	- c) R\$ 640,00.
	- d) R\$ 620,00.
	- e) R\$ 680,00.

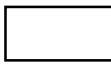

- **12** Um caixa de banco leva, em média, 3 minutos e 30 segundos para atender cada cliente. Identifique qual o tempo que ele vai utilizar para atender 25 clientes e assinale a alternativa correta.
	- a) 1 h 17 min 50 seg.
	- b) 1 h 15 min 30 seg.
	- c) 1 h 12 min 50 seg.
	- d) 1 h 20 min 30 seg.
	- e) 1 h 27 min 30 seg.

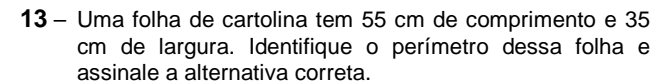

- a) 0,18 m.
- b) 90 cm.
- c) 1,80 m.
- d) 0,90 m.
- e) 1800 cm.

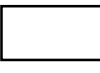

- **14** Em um restaurante por quilo o preço de 100 gramas de comida é R\$ 1,60. Identifique o preço de 450 gramas de comida e assinale a alternativa correta.
	- a) R\$ 7,20.
	- b) R\$ 6,40.
	- c) R\$ 6,80.
	- d) R\$ 7,40.
	- e) R\$ 6,20.
- **15** Dois terrenos A e B têm a mesma área. O terreno A é quadrado e tem 12 m de lado e o terreno B é retangular e tem 8 m de largura. Identifique o comprimento do terreno B e assinale a alternativa correta.
	- a) 14 m.
	- b) 18 m.
	- c) 12 m.
	- d) 16 m.
	- e) 20 m.

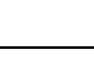

- ESPAÇO RESERVADO PARA CÁLCULOS
- **16** Um relógio foi comprado com desconto de 20% no pagamento à vista. Foi pago R\$ 136,00 pelo relógio. Com relação ao preço original do relógio sem o desconto concedido, assinale a alternativa correta.
	- a) R\$ 204,00. b) R\$ 163,20. c) R\$ 244,80. d) R\$ 170,00. e) R\$ 160,00.
- **17** Juca comprou uma revista por R\$ 9,73 e pagou com uma nota de R\$ 10,00. Com relação a quantas maneiras diferentes Juca pode receber o seu troco de 27 centavos, com moedas de 1, 5, 10 e 25 centavos, supondo-se que no caixa existem muitas moedas de cada tipo, assinale a alternativa correta.

a) 15. b) 27. c) 13. d) 12. e) 11.

- **18** Um festival artístico foi realizado num campo de 150 m de comprimento por 72 m de largura. Sabendo-se que em cada 2 m<sup>2</sup> de área, em média, havia 5 pessoas, determine o número total de pessoas no festival e assinale a alternativa correta.
	- a) 27.000.
	- b) 26.800.
	- c) 27.200. d) 10.800.
	- e) 5.400.
	-
- **19** Com relação a quantas vezes usa-se o algarismo 5 para numerar as páginas de um livro de 60 páginas, assinale a alternativa correta.

a) 6. b) 16. c) 11. d) 12. e) 7.

- 
- **20** Uma banheira tem a forma de um paralelepípedo retângulo com as dimensões de 1,80 m de comprimento, de 70 cm de largura e de 50 cm de altura. Com relação a quantos litros de água cabem na banheira, assinale a alternativa correta.
	- a) 1.260.
	- b) 63.
	- c) 6.300.
	- d) 630.
	- e) 126.

## **CONHECIMENTOS ESPECÍFICOS**

- **21** Ética profissional é o conjunto de normas morais pelas quais o indivíduo deve orientar seu comportamento profissional. A ética é importante em todas as profissões e para todo ser humano, para que todos possam viver bem em sociedade. Com relação a comportamentos baseados nos princípios da ética profissional, assinale a alternativa correta.
	- a) Quebra de sigilo empresarial.
	- b) Baixo nível de rendimento no trabalho.
	- c) Absenteísmo na empresa.
	- d) Honestidade no trabalho.
	- e) Observação parcial das normas da empresa.

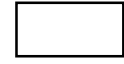

- **22** Considerando as inúmeras vantagens que apresenta, a utilização do projetor multimídia vem crescendo gradativamente em substituição ao uso do retroprojetor, porém para sua melhor conservação o projetor multimídia necessita de alguns cuidados básicos. Nesse contexto, assinale a alternativa correta.
	- a) Não movimente o projetor enquanto estiver ligado.
	- b) A parte interna do projetor deve ser limpa regularmente.
	- c) Desligue o projetor, desconectando imediatamente o cabo de energia da tomada.
	- d) Limpe a lente do projetor com água morna e esponja.
	- e) O armazenamento e transporte do projetor devem ser feitos imediatamente após o uso.
- **23** Cidadania é um tema que vem sendo frequentemente abordado em diferentes grupos sociais, estando presente nos discursos políticos, na produção intelectual, na educação e na mídia em geral. Com relação aos direitos do cidadão na concepção atual de cidadania, assinale a alternativa correta.
	- a) Direitos políticos na obrigatoriedade do voto, sendo facultado a determinada faixa etária a opção de votar ou não.
	- b) Direito de alienação ao processo democrático.
	- c) Direitos políticos no exercício do voto.
	- d) Direitos políticos, direitos civis e direitos sociais.
	- e) Direitos civis e direitos democráticos.

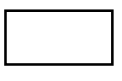

- **24** Os direitos políticos do cidadão dizem respeito à sua participação no exercício do poder político, direito à participação no governo da sociedade, ou seja, o livre direito, entre outros, de votar e ser votado, devendo esse cidadão ser conhecedor de seus direitos e deveres enquanto eleitor, bem como das regras eleitorais. Nesse contexto e a partir das normas que regem o processo eleitoral brasileiro, assinale a alternativa correta.
	- a) As eleições para Presidente, Governador e Prefeito são realizadas simultaneamente.
	- b) A partir de 16 anos é permitido ao cidadão solicitar a emissão de seu título de eleitor, bem como é facultativo o exercício do voto.
	- c) É permitido aos candidatos que concorrem a qualquer cargo nas eleições, mudar de partido ou de domicílio eleitoral até três meses antes das eleições.
	- d) O segundo turno, em uma eleição para prefeito, é previsto para os municípios com população superior a cem mil habitantes.
	- e) A lei limita em uma reeleição consecutiva o acesso aos cargos eletivos de senadores, deputados federais e estaduais.

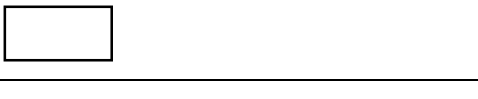

- **25** A Segurança no Trabalho preocupa-se com todas as ocorrências que interfiram na continuidade de qualquer processo produtivo. Nesse sentido, para cada trabalho a ser realizado, pergunte a você mesmo, qual a melhor forma para execução do procedimento sem erros, sem riscos a sua segurança e com qualidade. Com relação aos procedimentos que reduzem os riscos de acidentes, assinale a alternativa correta.
	- a) Ser restrito ao estabelecer as rotinas de trabalho, buscando a inovação na execução do processo.
	- b) Brincadeiras no local de trabalho.
	- c) Treinamento de relações humanas para o operador.
	- d) Fazer reparos em equipamentos em movimento.
	- e) Observar e adotar a melhor sequência para o trabalho.

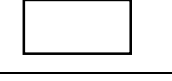

- **26** O respeito e a preservação do meio ambiente tornaramse uma preocupação mundial. Essa nova consciência se deve a valorização da qualidade de vida e à percepção de que a sobrevivência do homem depende diretamente da preservação dos recursos naturais. Com relação aos procedimentos que auxiliam na preservação do meio ambiente, assinale a alternativa correta.
	- a) Descartar as lâmpadas queimadas e pilhas, devidamente embaladas em sacolas plásticas para o lixeiro recolher.
	- b) Descartar o óleo de cozinha usado diretamente na rede de esgoto.
	- c) Adotar a coleta seletiva do lixo.
	- d) Utilizar terrenos baldios para o descarte do lixo doméstico.
	- Reduzir o consumo de energia mediante a adoção da troca da luz fluorescente pelo uso da luz de tungstênio.
- **27** O trabalho em equipe faz parte das relações humanas no ambiente organizacional. Nesse ambiente encontramse pessoas que tratam seus colegas como objetos ou números, distanciando-se dos seus problemas, ignorando sua idiossincrasia e não considerando o impacto dos acontecimentos sobre a vida deles. No que se refere à denominação desse tipo de comportamento defensivo, assinale a alternativa correta.
	- a) Despersonalização.
	- b) Burocratização.
	- c) Protecionismo.
	- d) Protelação.
	- e) Formalização.
- **28** Frequentemente, o Auxiliar de Atividades de Ensino, auxilia o professor na instalação do multimídia para projeção de slides nas aulas e palestras, portanto, deve ter conhecimento quanto às ferramentas específicas para a apresentação. Com relação ao aplicativo utilizado para elaborar apresentação de slides através do computador, assinale a alternativa correta.
	- a) Word.
	- b) PowerPoint.
	- c) Excel.
	- d) Access.
	- e) Adobe Reader.
- **29** Determinado servidor ao utilizar o Microsoft Word, para imprimir um documento, escolheu o seguinte intervalo de páginas.

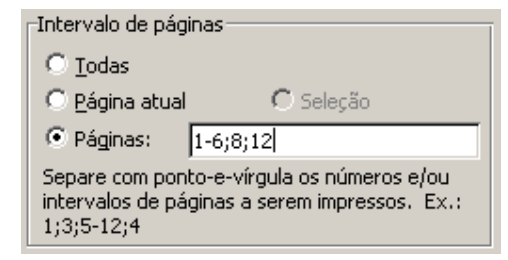

Considerando o comando por ele executado, assinale a alternativa correta no que se refere à quantidade de páginas que foram impressas.

- a) 12 páginas.
- b) 6 páginas.
- c) 8 páginas.
- d) 4 páginas.
- e) 7 páginas.

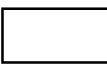

- **30** Após concluir um texto de cinco páginas no Microsoft Word, o chefe do departamento "Alfa" necessita imprimir, para conferência, apenas a segunda página. Com relação aos procedimentos que ele deve adotar para realizar essa tarefa, assinale a alternativa correta.
	- a) Utilizar a tecla de atalho ctrl+p e clicar em ok.
	- b) Mover o cursor para o início do texto e clicar no ícone da impressora na barra de ferramentas.
	- c) Mover o cursor para o início do texto, selecionar imprimir página atual e clicar em ok.
	- d) Visualizar a impressão e clicar no ícone da impressora na barra de ferramentas.
	- e) Mover o cursor para a segunda página do texto, selecionar imprimir página atual e clicar em ok.

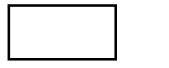